### The CS5 Times

#### Eager Penguins Invade CS Course

 Claremont (AP): The first-day offering of Harvey Mudd's popular CS5 course was disrupted when <sup>a</sup> large flock of penguins "Zoom-bombed" it. "They're cute," complained one distraught student, "but their squawkingmakes it impossible to hear the professor."

 Another student disagreed. "It was easier to understand the penguins than the class material. If I can figure out where they live, I'mgoing to mail them some fish as thanks."

The professor eventually managed to halt the interruption by installing an aquariumscreen-saver.

Office hours: see Web site

Zoom links will not be posted or included in slides. See your e-mail!

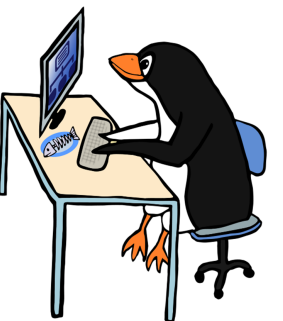

Virtual penguins? ;^)Prof. Geoff Kuenning(Official course alien)

http://www.cs.hmc.edu/~geoff/geoff-schedule.html

# The textbook…

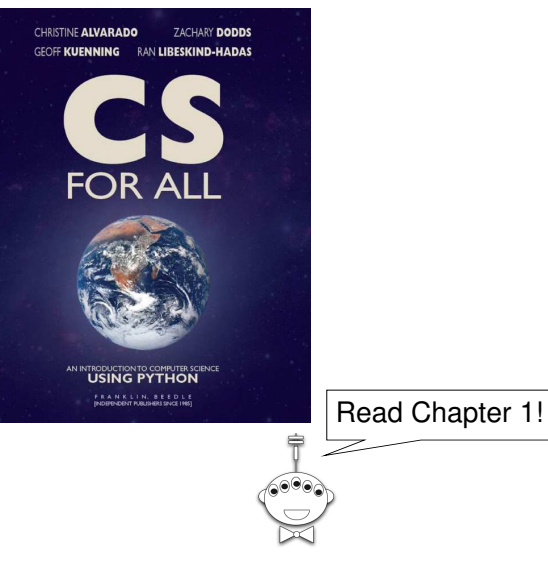

# Rules for Online ClassLet's admit it: this is weird1. Use your full name (nickname preferred) on Zoom2. Don't share or post Zoom links 3. Always have a blank sheet of paper for a worksheet 4. Keep your camera on unless your bandwidth is bad5. Attendance (for the full session) is expected • E-mail me if your timezone is horribleCan we do this inside Fortnite?**Overview** Weeks 1-3: Thinking functionallyWeeks 4-6: Computer organizationWeeks 7-10: Oops! (Object oriented programs)Weeks 11-14: Theoretical foundations**Capstone Project!** 14 weeks of action-packed excitement!

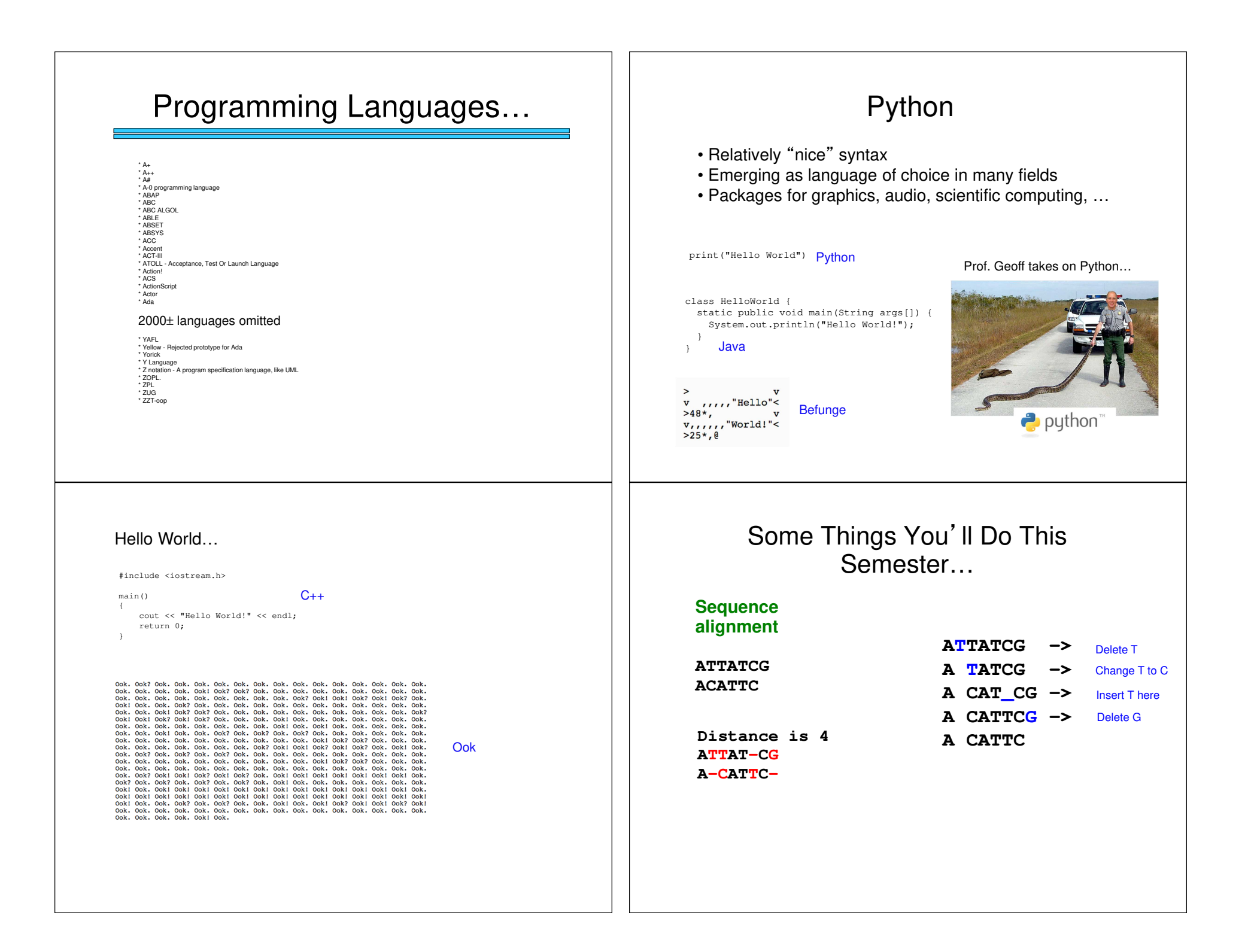

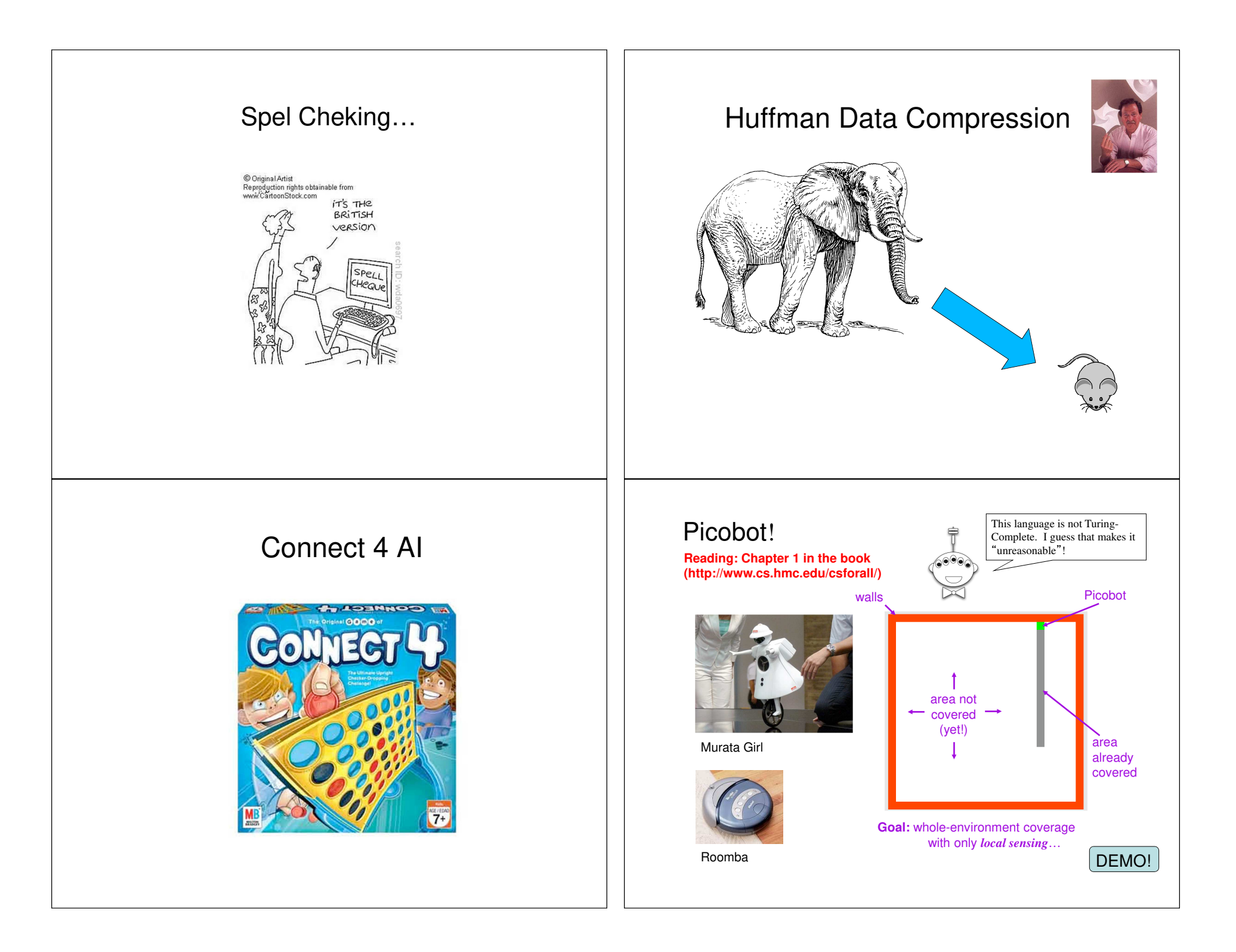

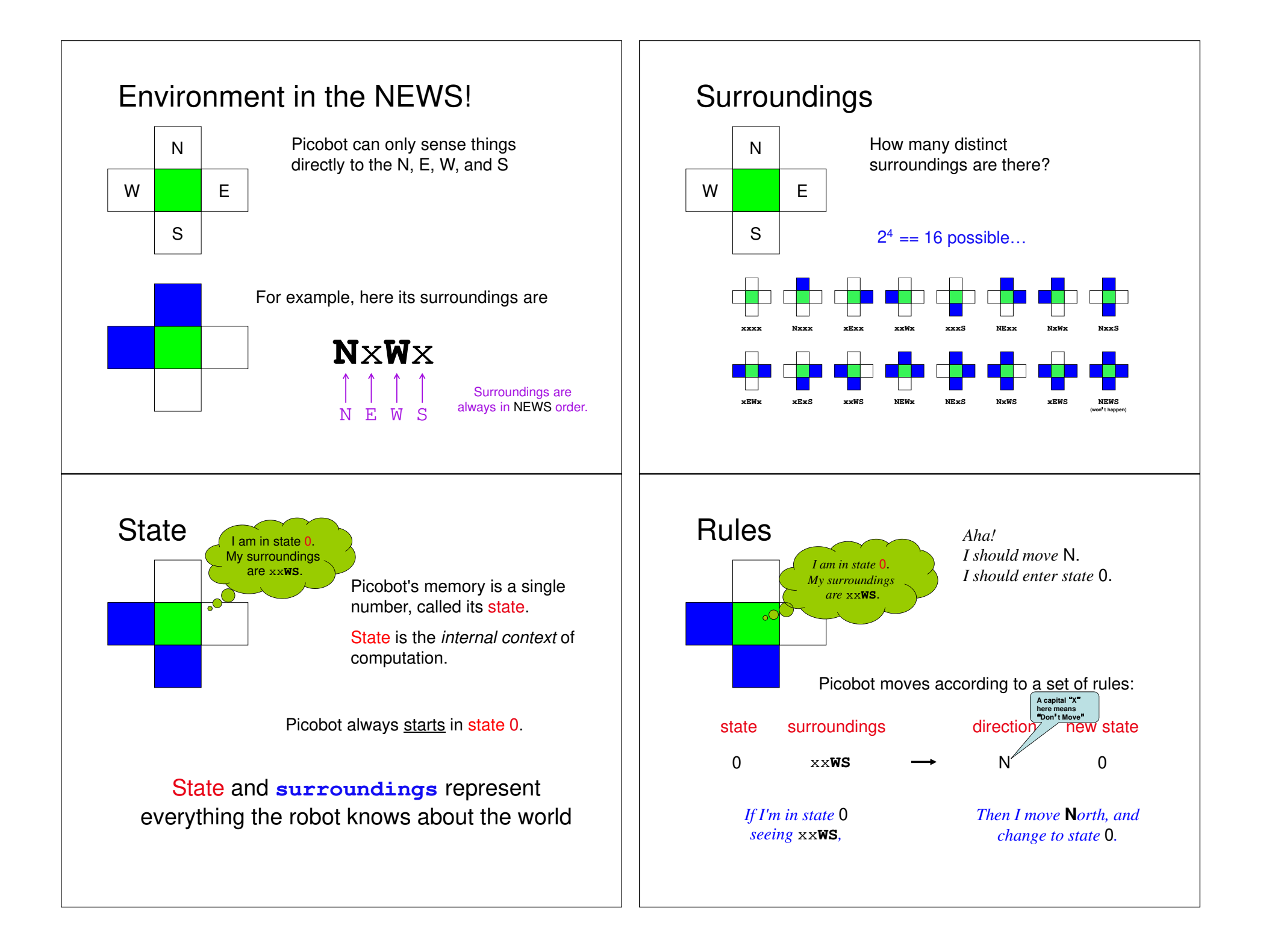

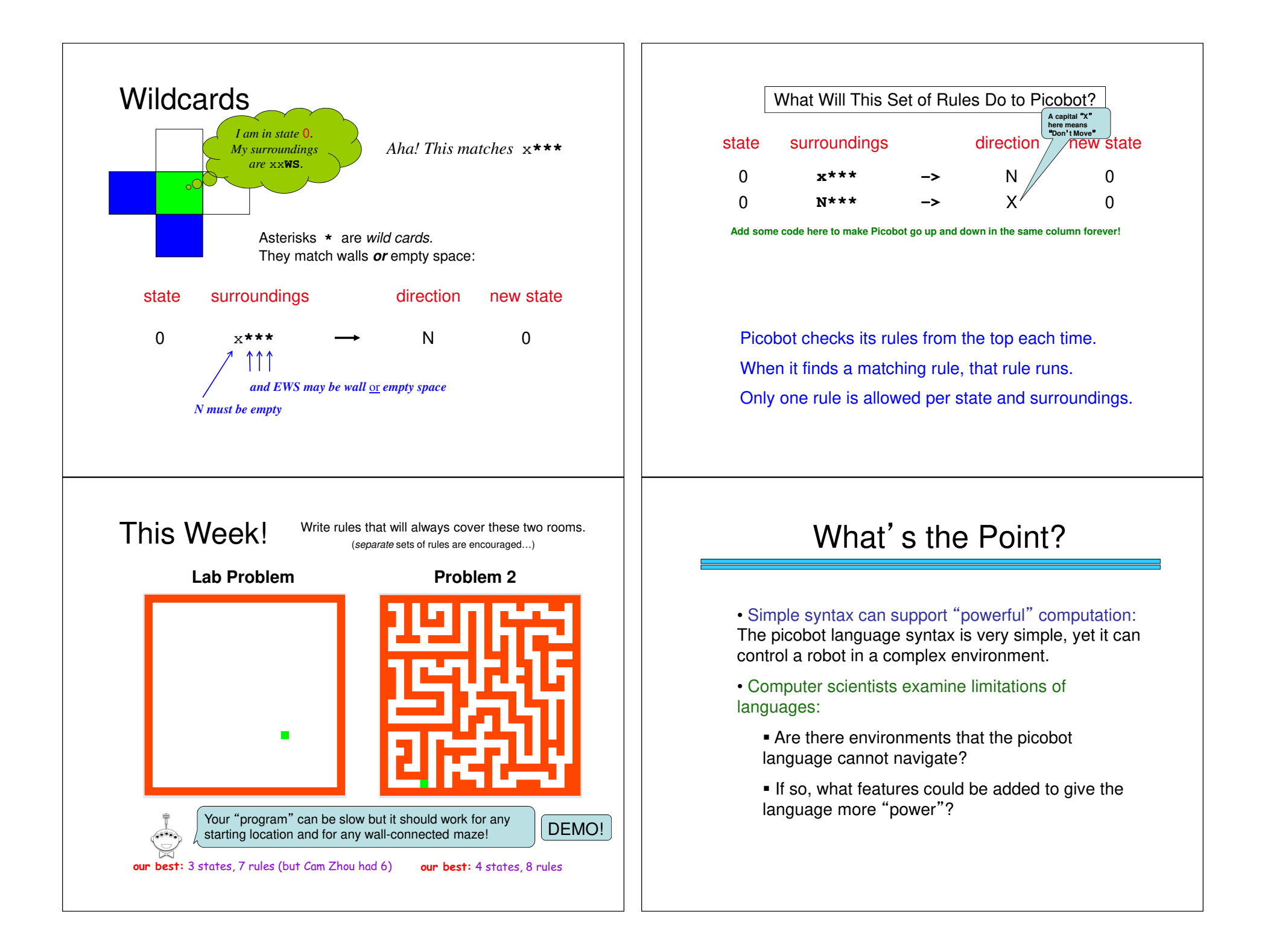

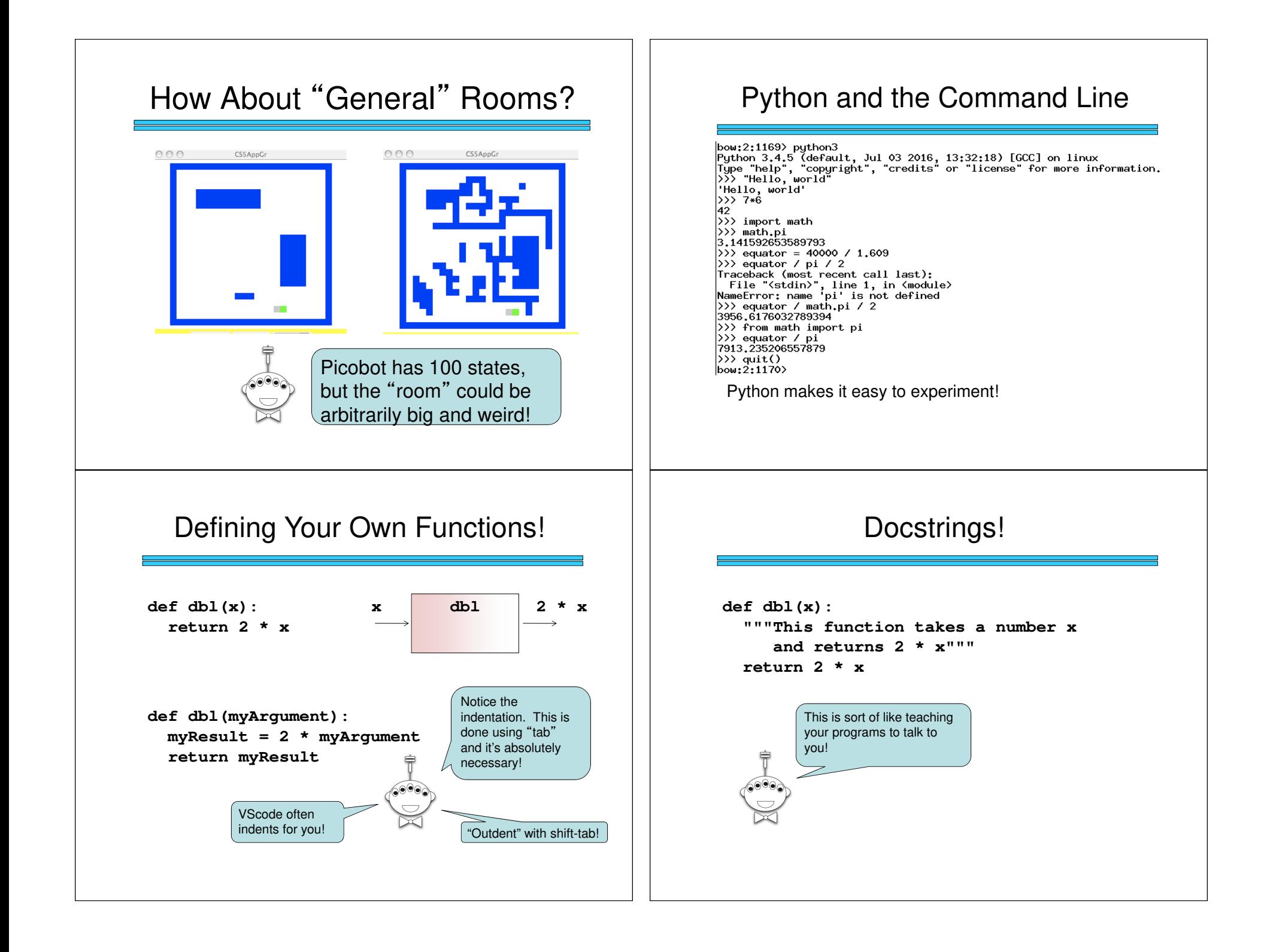

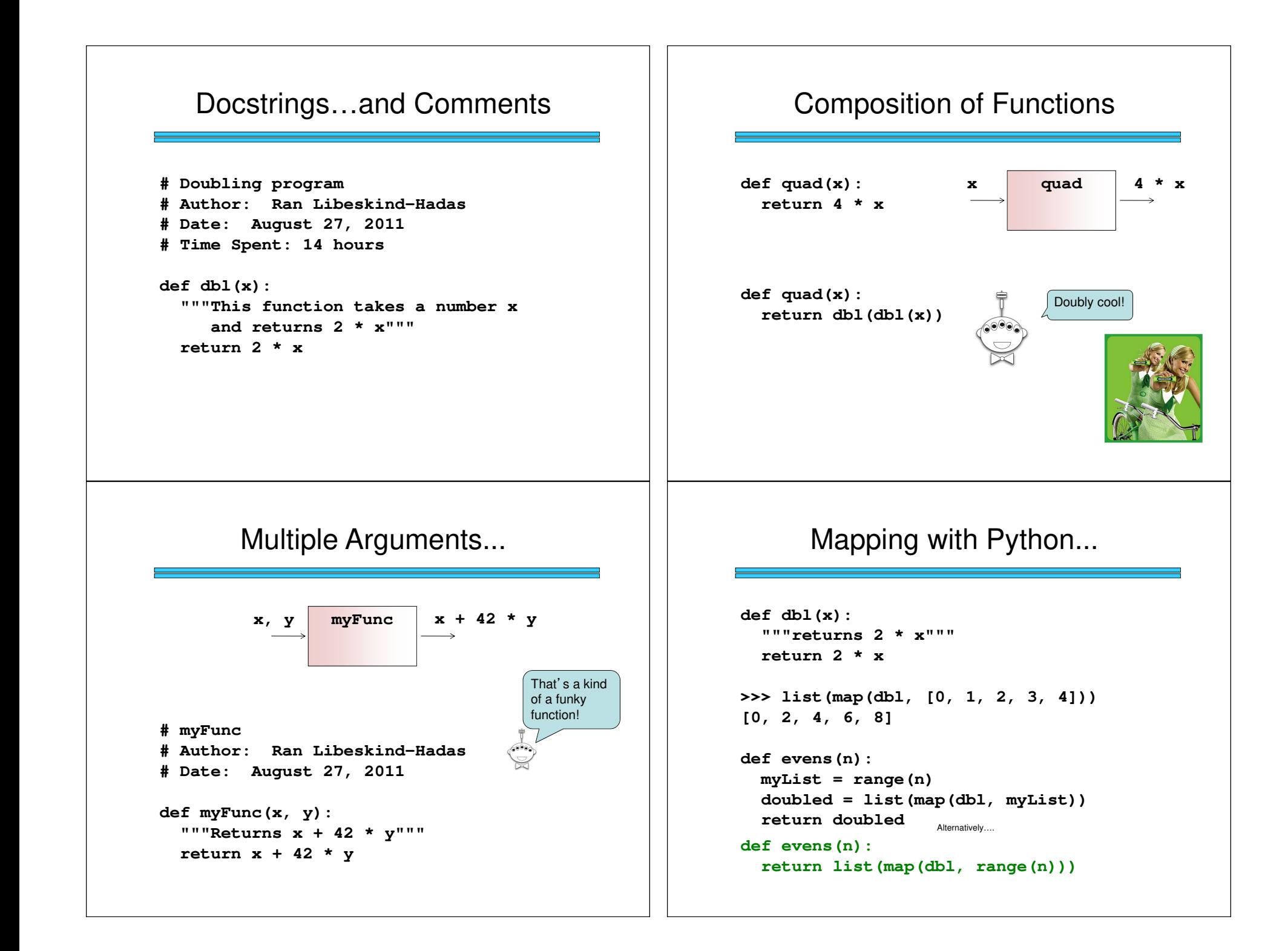

#### reduce-ing with Python...

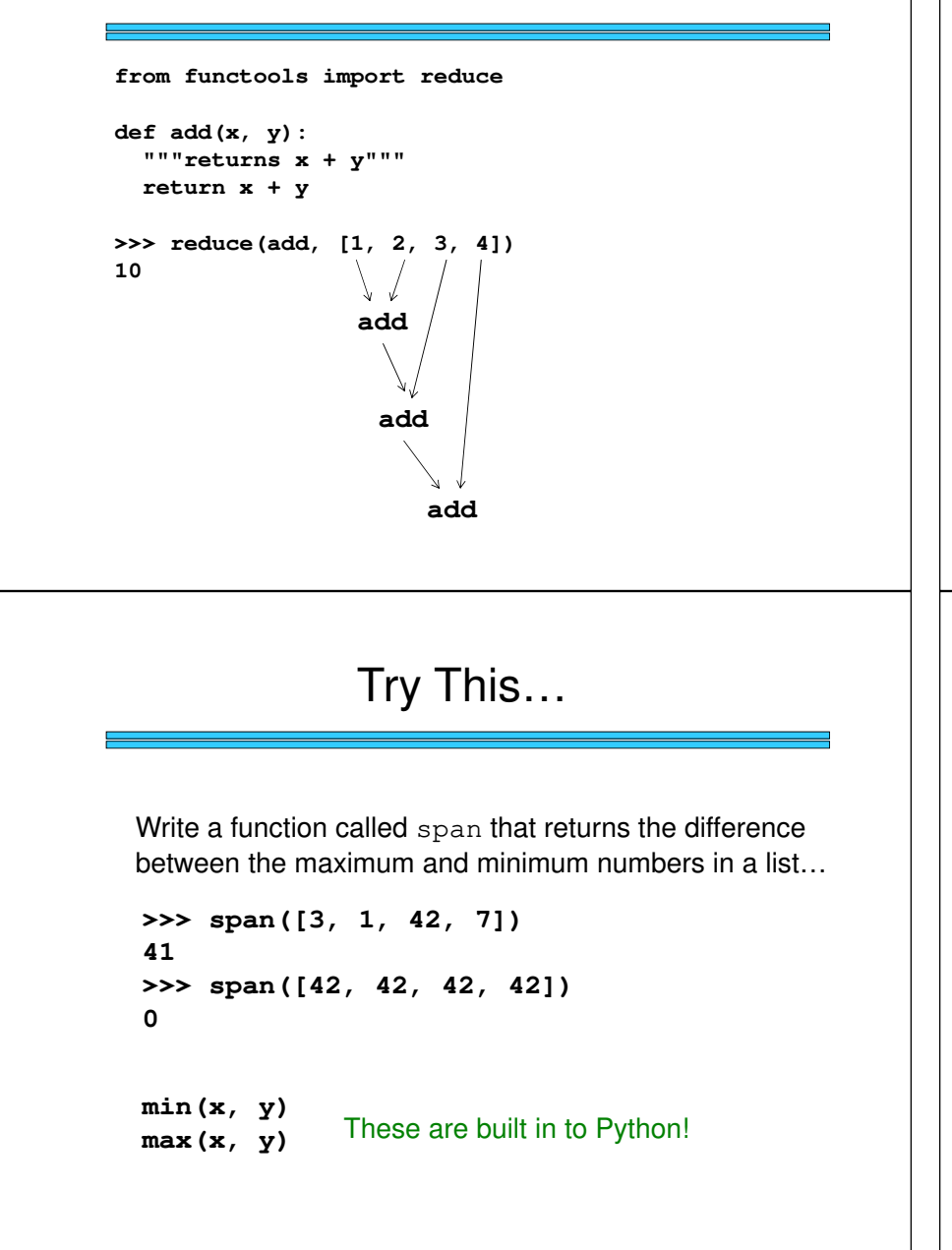

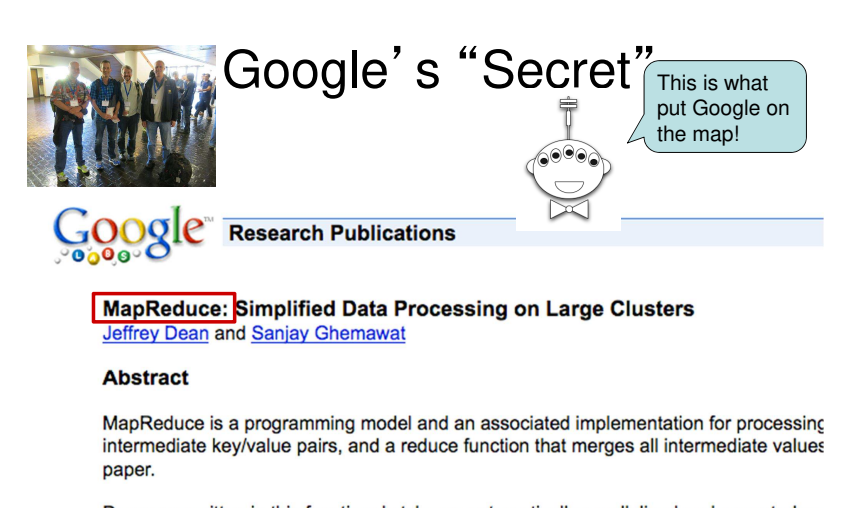

Programs written in this functional style are automatically parallelized and executed on scheduling the program's execution across a set of machines, handling machine failure

Try This...

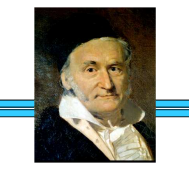

You can write extra "helper" functions too!

- 1. Write a python function called gauss that accepts a positive integer N and returns the sum  $1 + 2 + ... + N$
- 2. Write a python function called sumOfSquares that accepts a positive integer N and returns the sum  $1^2 + 2^2 + 3^2 + \dots + N^2$